## MAL XXXX RTANNOLLSAIDAN

## ANAE ANAE ANDERS RIPLE II I ELRIKE HA SILARIN HETAR SELLIK RAKSER TATALAR BE NATIONALIA DAMAS RABIPATE PERTITO

Duras Astas in terre suportive faire and the seat of the first death. The decision of the control of the control of the control of the control of the control of the control of the oknorrobs eth kuma letik as kora saakid teken son taura Kekna Ashkerada, batanduna

FAMILY AN LIMET Waale **RAML TANDER DANNARY** Harn Oct Chan - Nahmit September 1921 2 13 30 s/d Nelewith Jarre

Tempet Ruang Sidang Pakultas Teknik Dniversites Bathnetics

FARTICA PERKISH!

Jaimala

全合同部

thana I anan

- Ketoa Sidang Ar H. Azwarman, MT IS.
- 2. Schretnoe Ari Setiawan, ST, MT
- Dr. It H. Alason, M. Des. M. Eng. 3. Pengun I
- NElvira Handayam, ST, MT Penguji 2 Ză
- Wart Dony, SHAMR Pengui 3  $\widehat{\mathbf{v}}$

Disahkan Okan

## Dekan Fakultas Teknik

Dr. Ir. H. Fakhruf Rozi Yamali., ME

Ketua Program Studi Teknik

Elvira Handayani, ST., MT

H

## BALA MARY RANGE SAGER IS NEW YORK THINKE AND PREAS TANA DI TILANTE A CREANE TI

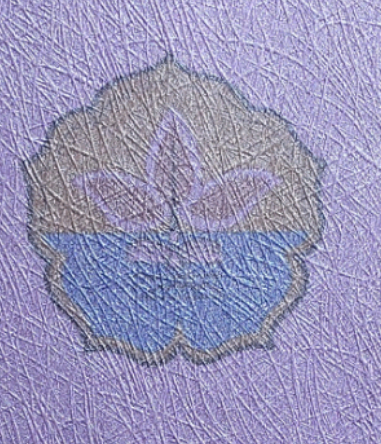

Disasun ofest **SAMA DEL USAN** ADOSS ISTN GAN

Dengen in Dosen Pembinhing Tuga: Akhn Progness Stadt Teimp And Takehee Teknik Universitas Batanghar) Menyetakan Tugas Akhir desigan jusuf dan penyusunan seragainana di stas telah divetujui sesuai provečur, ketentuan dan kelaziman yang berlaku, dan dapat diajukan dalam ujian komprehensif Tugas Akhir Progam Streta San (S-1) Program Studi Teknik Sipil Fakuras Teknik Universitas Batanghari.

> Juli 2023 **Barriott**

Dosen Pembimbing I.

Dr. Ir. H. AMSORI. M. DAS, M.Eng.

Dosen Pembinihing II

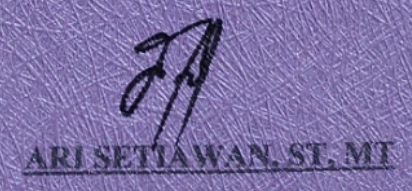